**初回登録の流れ(所要時間約3分)**

## **STEP.1 KENPOSサイトにアクセス**

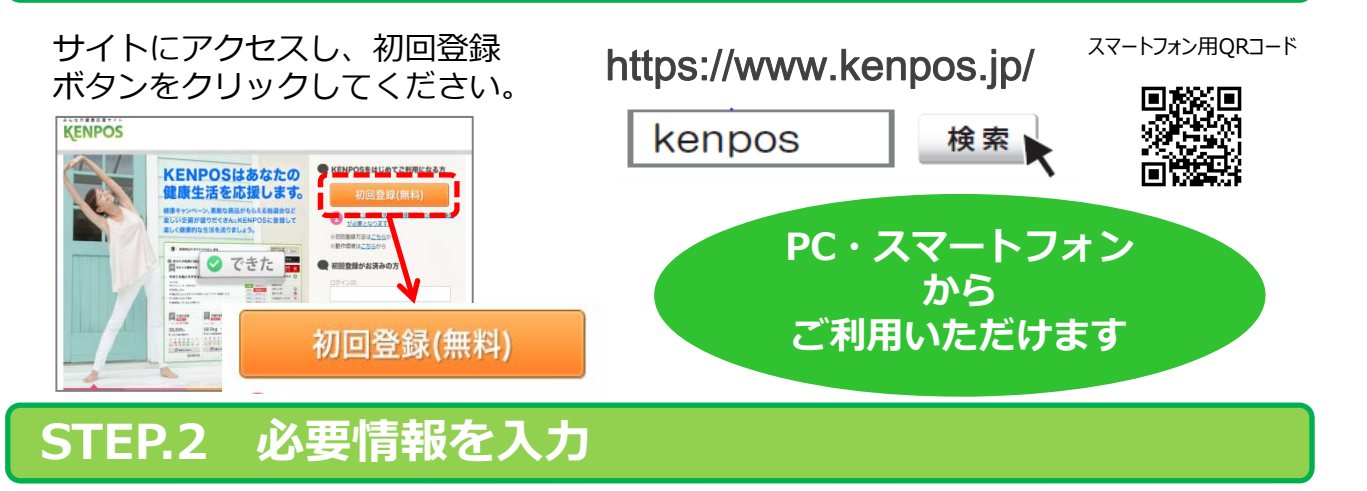

お⼿元に**健康保険証**を準備していただき、

。<br>|美事長は、所聞される健康保障 (例) ☑保険証記号・番号  $\overline{a}$  and  $\overline{a}$   $\overline{a}$   $\overline{a}$   $\overline{b}$   $\overline{b}$   $\overline{c}$   $\overline{a}$   $\overline{a}$   $\overline{a}$   $\overline{a}$   $\overline{b}$   $\overline{c}$   $\overline{c}$   $\overline{c}$   $\overline{a}$   $\overline{a}$   $\overline{a}$   $\overline{a}$   $\overline{a}$   $\overline{a}$   $\overline{a}$   $\overline{a}$   $\overline{a}$  ☑保険者番号: 。<br>- 「花園口」がついている第四はプロフィー人達堂で出場され、参加車金具が開発できるよう<br>- 小型車段がほべた国田については、プロ音でプラ県の道理部員を連発してください。 in Lin in Link ☑⽒名(カナ) NHA O記号 2番号 к»<br>⊈∉лн ☑生年月日 ●保険者番号<br>●保険者番号 PCまたは男年メールアドレスを必ずーつ登録してくださ<br>会員登録完了後、信仰・変更ができます。 印 をご⼊⼒ください。 その後、  $0.9450$ メールアドレス・ID・パスワードをご設定ください。 」<br>上記で設定したメールアドレスをログインIDとして使用する パスワード

### **STEP.3 仮登録メールを受信**

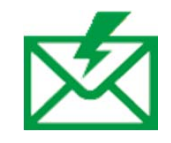

**簡単**

登録したメールアドレスに本登録に 必要なURL を記載した仮登録完了メールが送信されます。 ※この時点ではまだ登録は完了しておりません。

## **STEP.4 仮登録メールに記載されているURLをクリック**

仮登録完了メール内のURL を クリックしてください。 これで初回会員登録は完了です。

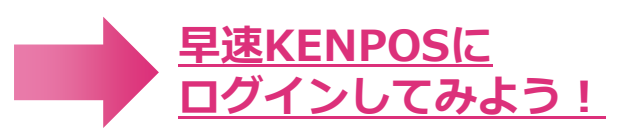

<br>使用は、健康保険組合の中でご自身が所属される

※仮登録完了メール内の認証URLは発⾏から24時間有効です。 有効期限が切れた場合は、資格照会からやり直しが必要です。

# **KENPOS初回登録時Q&A**

#### **Q. 初回登録には何が必要ですか?**

A. 資格照会のため、ご自身の健康保険証に記載されている、 「記号」「番号」「保険者番号」「氐名 (カナ) 」「牛年月日」が必要となります。

※「カナ氏名」の小文字のヤ・1・3・ツ等は大文字で登録されている場合もあります。 資格照会の情報を5回間違えますと24時間資格照会ができませんのでご注意ください。

#### **Q. 利⽤資格があるはずですが、資格照会でエラーがでます。**

- **A.** 健康保険証の情報をもう⼀度ご確認ください。それでもエラーが出る場合は、 下記までお問い合わせください。
- **Q. プロフィール情報の⼊⼒の際、メールアドレスを間違えて登録しました。 どうすればいいですか?**
- **A.** 資格照会から再登録できます。
- **Q. 本名ではなく、ニックネームで公開できるようにはならないでしょうか?**
- **A.** ニックネームでの登録については対応していません。

#### **Q. 仮登録メールに有効期限はありますか?**

- **A.** URLが発⾏されてから24時間になります。
- **Q. 仮登録メールに記載のURLをクリックしても「利⽤登録完了」の画⾯が開きません。**
- **A.** 別のブラウザのページで表⽰されていないかご確認ください。 リンクをクリックしてブラウザが起動しない場合は、 恐れ入りますがURLを直接ブラウザのアドレスバーに貼り付けて実行してください。

#### **Q. 仮登録メールが届きません。**

A. ご使用になられているメールアドレスについて、以下をご確認ください。 1. 迷惑メールフォルダを確認する:

KENPOSからのメールが誤って迷惑メールとなっていないかご確認ください。

2.ドメイン指定受信を設定している:「kenpos.jp」をドメイン指定してください。

## **お問合せ先**

(株)イーウェル KENPOS事務局

※お問い合わせは、以下お問い合わせフォームにて受け付けております

**https://www.kenpos.jp/inquiry**